## Package 'fugeR'

February 19, 2015

<span id="page-0-0"></span>Maintainer Alexandre Bujard <alexandre.bujard@gmail.com>

License GPL  $(>= 2.0)$ 

Title FUzzy GEnetic, a machine learning algorithm to construct prediction model based on fuzzy logic.

Type Package

LazyLoad yes

Author Alexandre Bujard <alexandre.bujard@gmail.com>

Description This is an evolutionary algorithm for fuzzy systems, a genetic algorithm is used to construct a fuzzy system able to fit the given training data. This fuzzy system can then be used as a prediction model, it's composed of fuzzy logic rules that provide a good lingustic representation.

Version 0.1.2

Date 2012-07-11

**Depends** R ( $>= 2.15.1$ ), snowfall, Rcpp ( $>= 0.9.12$ )

LinkingTo Rcpp

Repository CRAN

Date/Publication 2012-08-08 13:29:39

NeedsCompilation yes

## R topics documented:

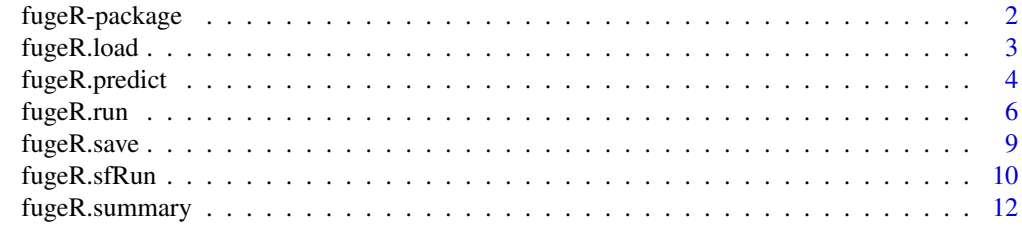

**Index** 2008 **[14](#page-13-0)** 

<span id="page-1-0"></span>fugeR-package *FUzzy GEnetic, a machine learning algorithm to construct prediction model based on fuzzy logic.*

#### Description

This is an evolutionary algorithm for fuzzy systems, a genetic algorithm is used to construct a fuzzy system able to fit the given training data. This fuzzy system can then be used as a prediction model, it's composed of fuzzy logic rules that provide a good lingustic representation.

#### Details

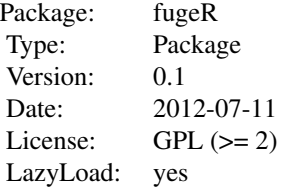

This package allow you to use a genetic algorithm in order to find a fuzzy system that can be used as a prediction model.

[fugeR.run](#page-5-1) find a fuzzy system. [fugeR.predict](#page-3-1) make the prediction for the given input data.

#### Author(s)

Alexandre Bujard <alexandre.bujard@gmail.com>

#### References

<http://library.epfl.ch/en/theses/?nr=2634>

## See Also

[fugeR.run](#page-5-1)

```
## Not run:
#We use the iris dataset for this example
#We need to convert the output in a numeric format.
data(iris)
OUT <- data.matrix(iris[5])[,1]
fIris <- cbind(iris[1:4], OUT)
In \leftarrow fIris[1:4]
Out <- fIris[5]
```

```
#Launch the evolution, fugeR.run will return
#the best fuzzy system found during the evolution
fuzzySystem <- fugeR.run( In,
                   Out,
                generation=100, # Increase the number of generation for a better accuracy
                   population=100,
                   elitism=20,
                   verbose=TRUE,
                   threshold=NA,
                   sensiW=0.0,
                   speciW=0.0,
                   accuW=0.0,
                   rmseW=1.0,
                   maxRules=5,
                   maxVarPerRule=2,
                   labelsMf=3
\mathcal{L}#Plot the predicton given by the best fuzzy system found during the evolution
prediction <- fugeR.predict(fuzzySystem, In)
plot(prediction[[1]], ylim=c(1,max(unlist(Out))), col='blue', pch=21, axes=FALSE, ann=FALSE)
points(Out[[1]], col="red", pch=21)
axis(1)
axis(2, at=1:3, lab=c('setosa', 'versicolor', 'virginica'))
title(main='Fuzzy system prediction on Iris problem')
title(xlab="Cases")
title(ylab="Specie")
box()
legend(0.0, 3.0, c("Predicted","Actual"), cex=0.8,
       col=c("blue","red"), pch=c(21,21))
#Display the fuzzy system
fugeR.summary(fuzzySystem)
## End(Not run)
```
<span id="page-2-1"></span>fugeR.load *Load a fuzzy system.*

## Description

Load a fuzzy system.

## Usage

```
fugeR.load(file="")
```
#### Arguments

file [\"\"] A character string naming a file.

## <span id="page-3-0"></span>Details

Load a fuzzy system saved into a file with fugeR.save

#### Author(s)

Alexandre Bujard, HEIG-VD, Jul'2012

#### See Also

[fugeR.save](#page-8-1)

## Examples

```
##
##
## Not run:
fis <- fugeR.run (
In,
Out,
generation=100,
population=200,
elitism=40,
verbose=TRUE,
threshold=0.5,
sensiW=1.0,
speciW=1.0,
accuW=0.0,
rmseW=1.0,
maxRules=10,
maxVarPerRule=2,
labelsMf=2
\mathcal{L}fugeR.save( fis, file=\'./myFis.R\' )
savedFis <- fugeR.load( file=\'./myFis.R\' )
## End(Not run)
```
<span id="page-3-1"></span>fugeR.predict *Compute the prediction of a fuzzy system for the given input data.*

## Description

Compute the prediction of a fuzzy system for the given input data.

#### Usage

fugeR.predict(fuzzySystem, dataset)

## <span id="page-4-0"></span>fugeR.predict 5

## Arguments

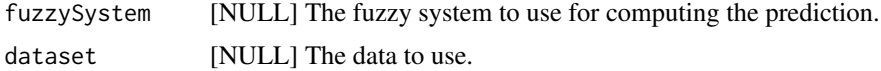

## Value

prediction, A data.frame containing the predictions.

#### Note

The dataset must contain the same headers (in the same order) that the data used to find the system with fugeR.run.

#### Author(s)

Alexandre Bujard, HEIG-VD, Jul'2012

#### See Also

[fugeR.run](#page-5-1)

```
##
##
## Not run:
#We use the iris dataset for this example
#We need to convert the output in a numeric format.
data(iris)
OUT <- data.matrix(iris[5])[,1]
fIris <- cbind(iris[1:4], OUT)
In \leq fIris[1:4]
Out <- fIris[5]
#Launch the evolution, fugeR.run will return
#the best fuzzy system found during the evolution
fuzzySystem <- fugeR.run( In,
                   Out,
                generation=100, # Increase the number of generation for a better accuracy
                   population=100,
                   elitism=20,
                   verbose=TRUE,
                   threshold=NA,
                   sensiW=0.0,
                   speciW=0.0,
                   accuW=0.0,
                   rmseW=1.0,
                   maxRules=5,
                   maxVarPerRule=2,
                   labelsMf=3
```

```
#Plot the predicton given by the best fuzzy system found during the evolution
prediction <- fugeR.predict(fuzzySystem, In)
plot(prediction[[1]], ylim=c(1,max(unlist(Out))), col='blue', pch=21, axes=FALSE, ann=FALSE)
points(Out[[1]], col="red", pch=21)
axis(1)
axis(2, at=1:3, lab=c('setosa', 'versicolor', 'virginica'))
title(main='Fuzzy system prediction on Iris problem')
title(xlab="Cases")
title(ylab="Specie")
box()
legend(0.0, 3.0, c("Predicted","Actual"), cex=0.8,
      col=c("blue","red"), pch=c(21,21))
#Display the fuzzy system
fugeR.summary(fuzzySystem)
## End(Not run)
```
<span id="page-5-1"></span>fugeR.run *R based Fuzzy logic evolutionary algorithm...*

## Description

R based evolutionary algorithm for finding fuzzy systems

#### Usage

```
fugeR.run(data, labels, maxRules=4,
   maxVarPerRule=3, labelsMf=2, population=200,
   elitism=NA, mutation=0.01, generation=100,
   sensiW=1, speciW=1, accuW=0, threshold=0.5,
   rmseW=0.2, verbose=FALSE)
```
#### Arguments

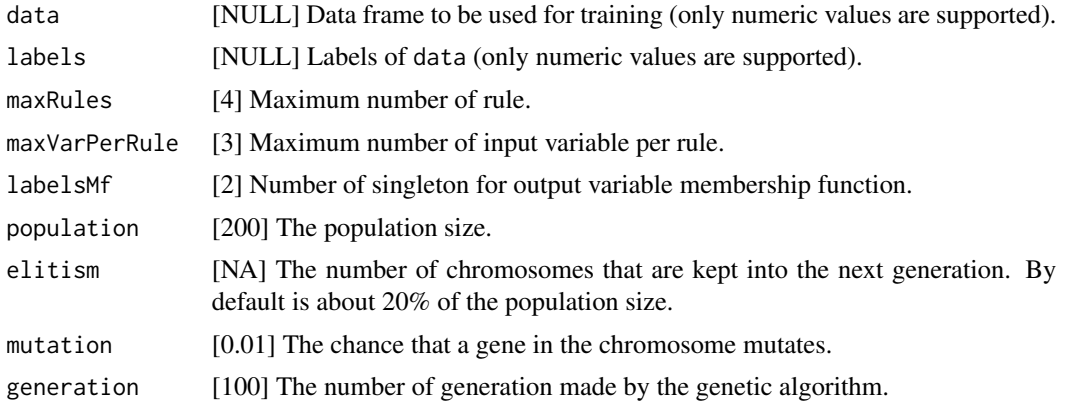

<span id="page-5-0"></span>

#### fugeR.run 7

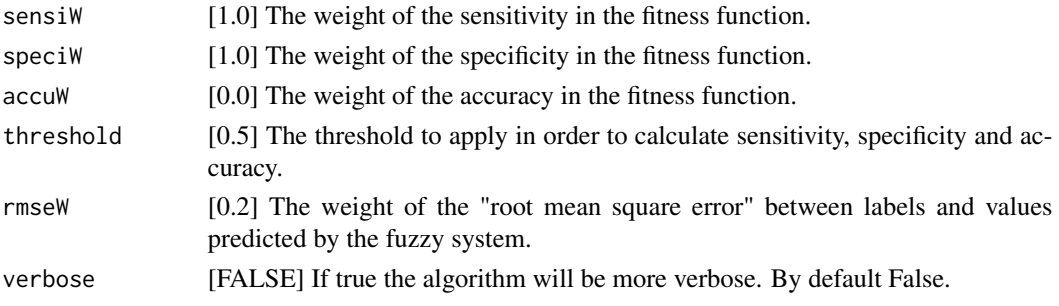

## Details

A machine learning algorithm for fuzzy system.

This function use a genetic algorithm in order to construct a fuzzy system able to fit the values given as labels. The data and labels are used has learning data.

This is a fuzzy system evolutionnary algorithm. A genetic algorithm is used to find a fuzzy system able to fit the the data given as labels.

The genetic algorithm generate a random population of fuzzy system. At each generation all the fuzzy system are tested with the data. Their predictions are then compared with the labels and a "performance" is given at each system. The top best system (elitsm are taken without modification for the next generation. The population is then used to generate the population for the next generation using crossover and mutation. At the end of the process (at the last generation) the fuzzy system that obtained the best performance is returned.

## Value

fis, A list containing the logs of the evolution, the peformances of the best system and its description.

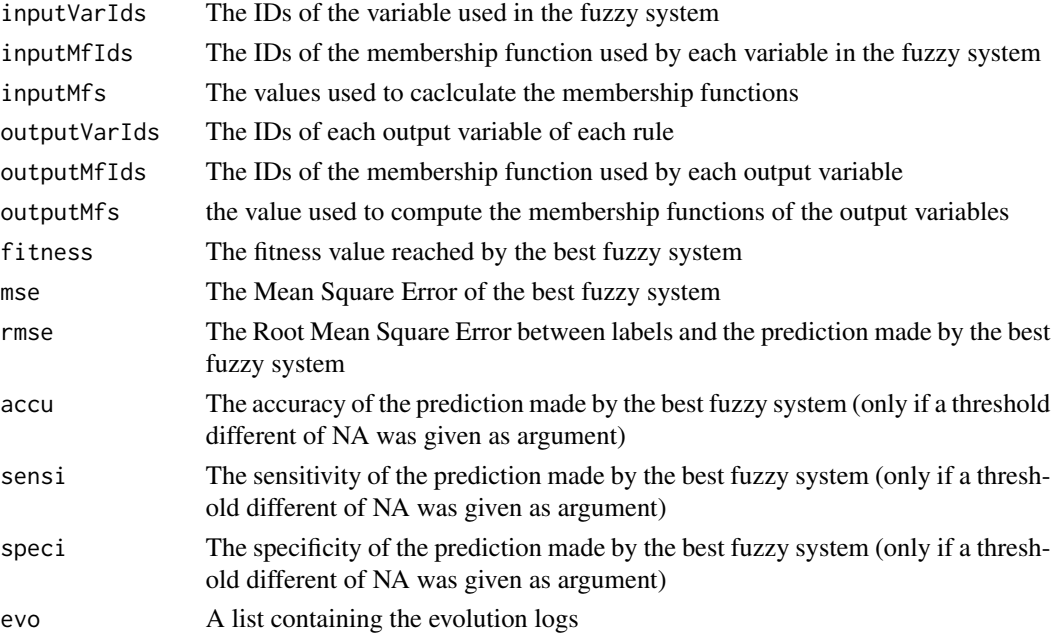

#### <span id="page-7-0"></span>Author(s)

Alexandre Bujard, HEIG-VD, Jul'2012

#### See Also

[fugeR.sfRun](#page-9-1) [fugeR.predict](#page-3-1)[fugeR.summary](#page-11-1) [fugeR.save](#page-8-1) [fugeR.load](#page-2-1)

## Examples ##

```
##
## Not run:
#We use the iris dataset for this example
#We need to convert the output in a numeric format.
data(iris)
OUT <- data.matrix(iris[5])[,1]
fIris <- cbind(iris[1:4], OUT)
In \leftarrow fIris[1:4]
Out <- fIris[5]
#Launch the evolution, fugeR.run will return
#the best fuzzy system found during the evolution
fuzzySystem <- fugeR.run( In,
                   Out,
                 generation=100, # Increase the number of generation for a better accuracy
                   population=100,
                   elitism=20,
                   verbose=TRUE,
                   threshold=NA,
                   sensiW=0.0,
                   speciW=0.0,
                   accuW=0.0,
                   rmseW=1.0,
                   maxRules=5,
                   maxVarPerRule=2,
                   labelsMf=3
\mathcal{L}#Plot the predicton given by the best fuzzy system found during the evolution
prediction <- fugeR.predict(fuzzySystem, In)
plot(prediction[[1]], ylim=c(1,max(unlist(Out))), col='blue', pch=21, axes=FALSE, ann=FALSE)
points(Out[[1]], col="red", pch=21)
axis(1)
axis(2, at=1:3, lab=c('setosa', 'versicolor', 'virginica'))
title(main='Fuzzy system prediction on Iris problem')
title(xlab="Cases")
title(ylab="Specie")
box()
legend(0.0, 3.0, c("Predicted","Actual"), cex=0.8,
       col=c("blue","red"), pch=c(21,21))
#Display the fuzzy system
```
## <span id="page-8-0"></span>fugeR.save 9

fugeR.summary(fuzzySystem)

## End(Not run)

<span id="page-8-1"></span>fugeR.save *Save a fuzzy system into a file.*

## Description

Save a fuzzy system into a file.

## Usage

fugeR.save(fuzzySystem, file="")

## Arguments

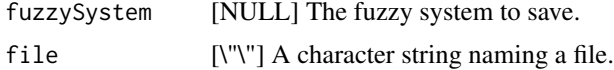

## Author(s)

Alexandre Bujard, HEIG-VD, Jul'2012

## See Also

[fugeR.load](#page-2-1)

```
##
##
## Not run:
fis <- fugeR.run (
In,
Out,
generation=100,
population=200,
elitism=40,
verbose=TRUE,
threshold=0.5,
sensiW=1.0,
speciW=1.0,
accuW=0.0,
rmseW=1.0,
maxRules=10,
maxVarPerRule=2,
labelsMf=2
\mathcal{L}
```

```
fugeR.save( fis, file=\'./myFis.R\' )
savedFis <- fugeR.load( file=\'./myFis.R\' )
## End(Not run)
```
<span id="page-9-1"></span>fugeR.sfRun *The parallel version of fugeR...*

#### Description

The parallel version of fugeR.run using snowfall.

## Usage

```
fugeR.sfRun(data, labels, maxRules=4,
   maxVarPerRule=3, labelsMf=2, population=200,
   elitism=NA, mutation=0.01, generation=100,
    sensiW=1, speciW=1, accuW=0, threshold=0.5,
    rmseW=0.2, verbose=FALSE, path, rep=300,
   parallel=FALSE, cpus=1)
```
## Arguments

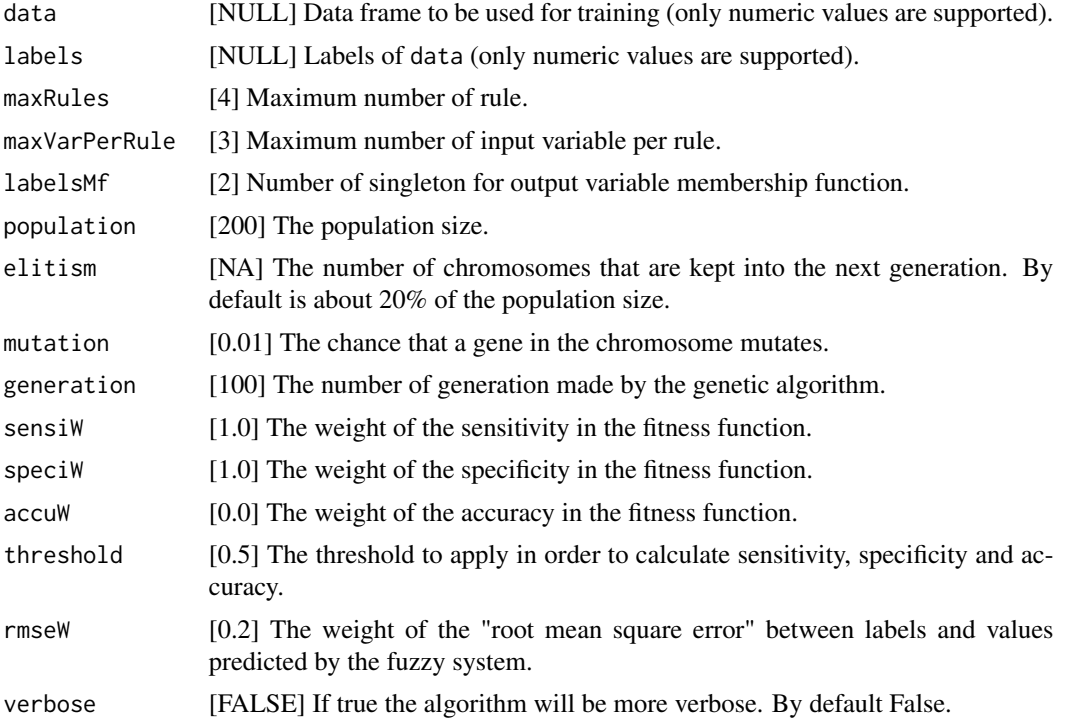

<span id="page-9-0"></span>

## <span id="page-10-0"></span>fugeR.sfRun 11

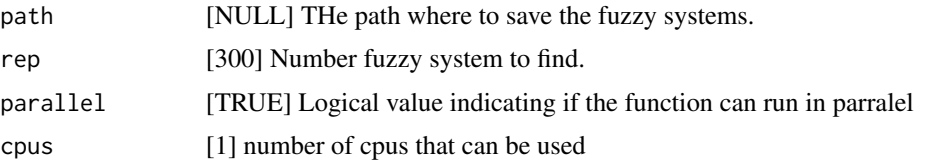

## Details

The parallel version of fugeR.run. Will launch fugeR.run a number of times given as argument. This function use [snowfall](#page-0-0) package in order to take benefit of mutli-core computers.

fugeR.sfRun sould be used when you want to repeat an experience many times.

This is usefull when you are searching the good parameters (maxRules, macVarPerRule) for a problem. fugeR.sfRun will launch fugeR.run and test the obtained system. It automatically resamples the data using bootstrapping method.

For example if the argument rep has the value 1000 and the number of sample in data is 100. FugeR.sfRun resample the data with replacement with the size of the resample equal to 100 (the size of the original data set) this constitute the training set, the samples that were not picked are taken to create the validation set. FugeR.run is then called with the training set and the obtained fuzzy systems is tested on the validation set. If rep value was 1000, this operation is repeated 1000 times.

FugeR.sfRun saves every systems in the directory specified by path and return a resume of the performance obtained by each system on their training and validation set.

#### Value

res, A data.frame of size rep containing the performance of each fuzzy system on training and validation set.

#### Author(s)

Alexandre Bujard, HEIG-VD, Jul'2012

## See Also

[fugeR.run](#page-5-1) [fugeR.predict](#page-3-1)[fugeR.summary](#page-11-1) [fugeR.save](#page-8-1) [fugeR.load](#page-2-1)

```
##
##
## Not run:
expResume <- fugeR.sfRun (
In,
Out,
generation=100,
population=200,
elitism=40,
verbose=TRUE,
threshold=0.5,
sensiW=1.0,
```

```
speciW=1.0,
accuW=0.0,
rmseW=1.0,
maxRules=10,
maxVarPerRule=2,
labelsMf=2,
path=\'./exp\',
rep=100,
parallel=TRUE,
cpus=2
)
```
## End(Not run)

<span id="page-11-1"></span>fugeR.summary *Summarize a fuzzy system.*

## Description

Summarize a fuzzy system.

## Usage

fugeR.summary(fuzzySystem)

## Arguments

fuzzySystem [NULL] The fuzzy system to show.

## Details

Show the text description of a fuzzy system in a human readable form.

#### Author(s)

Alexandre Bujard, HEIG-VD, Jul'2012

#### See Also

[fugeR.run](#page-5-1)

```
##
##
## Not run:
fis <- fugeR.run (
In,
Out,
generation=100,
```
## fugeR.summary 13

population=200, elitism=40, verbose=TRUE, threshold=0.5, sensiW=1.0, speciW=1.0, accuW=0.0, rmseW=1.0, maxRules=10, maxVarPerRule=2, labelsMf=2 )

fugeR.summary(fis)

## End(Not run)

# <span id="page-13-0"></span>Index

∗Topic algorithm fugeR-package , [2](#page-1-0) ∗Topic data fugeR-package , [2](#page-1-0) ∗Topic decision fugeR-package , [2](#page-1-0) ∗Topic expert fugeR-package , [2](#page-1-0) ∗Topic fuzzy fugeR-package , [2](#page-1-0) ∗Topic genetic fugeR-package , [2](#page-1-0) ∗Topic learning fugeR-package , [2](#page-1-0) ∗Topic logic fugeR-package , [2](#page-1-0) ∗Topic machine fugeR-package , [2](#page-1-0) ∗Topic mining fugeR-package , [2](#page-1-0) ∗Topic model fugeR-package , [2](#page-1-0) ∗Topic package fugeR-package , [2](#page-1-0) ∗Topic prediction fugeR-package , [2](#page-1-0) ∗Topic system fugeR-package , [2](#page-1-0) fugeR-package , [2](#page-1-0) fugeR.load, [3](#page-2-0), [8](#page-7-0), [9](#page-8-0), [11](#page-10-0) fugeR.predict , *[2](#page-1-0)* , [4](#page-3-0) , *[8](#page-7-0)* , *[11](#page-10-0)*

fugeR.run , *[2](#page-1-0)* , *[5](#page-4-0)* , [6](#page-5-0) , *[11](#page-10-0) , [12](#page-11-0)* fugeR.save , *[4](#page-3-0)* , *[8](#page-7-0)* , [9](#page-8-0) , *[11](#page-10-0)* fugeR.sfRun, [8](#page-7-0), [10](#page-9-0) fugeR.summary , *[8](#page-7-0)* , *[11](#page-10-0)* , [12](#page-11-0)

snowfall , *[11](#page-10-0)*